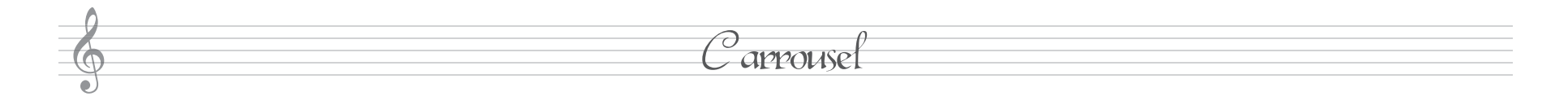

It is not possible to do.